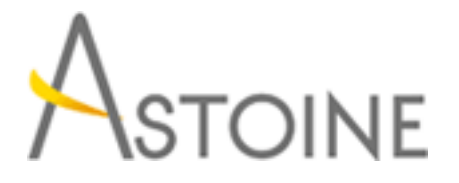

37, Rue de Normandie, Racine, Casablanca - Maroc consulting@astoine.com http://www.astoine.com Tél. : (+212) 522 36 80 40 Fax. : (+212) 522 36 74 63

# Formation PowerPoint 2010/2013 Perfectionnement

## Description :

Mettez en valeur vos ralisations.

Matriser le fonctionnement de Microsoft PowerPoint afin de crer et animer avec succs tous types de prsentations professionnelles.

## La durée :

2 jours

# Programme :

#### Introduction :

- Description du Ruban
- Personnalisation du Ruban

## Créer une présentation :

- Créer une nouvelle présentation
- Utiliser le mode Plan
- Réorganiser le plan de la présentation
- Utiliser des pages de Commentaires
- Manipuler les diapositives
- Gérer les masques d'une présentation
- Enregistrer une présentation (Diaporama, HTML)

## Utiliser les Objets PowerPoint :

- Dessiner des objets
- Disposer / Manipuler les objets
- Grille, Règles et Repères
- Intégrer du son depuis un fichier / CD Audio
- Intégrer une vidéo depuis un fichier / film

## Présenter le texte des Diapositives :

- Manipuler / Disposer un objet texte
- Présenter les paragraphes
- Utiliser les tabulations

## Insérer des Objets Spéciaux :

- Insérer une image ClipArt

- Insérer un texte WordArt
- Créer / Manipuler des graphiques
- Créer / Manipuler des organigrammes
- Créer / Manipuler des tableaux Word
- Créer / Manipuler des feuilles Excel

#### Personnaliser une présentation :

- Mise en page d'une présentation
- Masquer des diapositives
- Modifier le jeu de couleurs
- Personnaliser l'arrière-plan d'une présentation
- Appliquer des formats aux présentations
- Personnaliser le format des diapositives

#### Ouverture vers l'extérieur :

- Imprimer une présentation
- Exécuter / Contrôler un diaporama
- Créer un diaporama personnalisé
- Boutons d'actions
- Transition et Compilation du contenu de diapositive
- Publier une présentation sur le Web
- Envoyer une présentation pour relecture